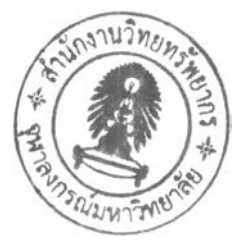

ำเทที่ 2

## **ซอฟต์แวร์สำหรับการหาตำแหน่งชุดเดี่ยวที่ใ#ความละเอียดสูง**

**ซอฟต์แวร์สำหรับการหาตำแหน่งจุดเดี่ยวที่ให้ความละเอียดสูงถูกพัฒนาขึนด้วยโปรแกรม M A TLA B เวอร์ชัน 6.5 โดยในบทนี้จะได้อธิบายถึงหลักการทำงานของซอฟต์แวร์ซึ่งจะกล่าวถึง ขั้นตอนการทำงาน พร้อมด้วยองค์ประกอบของซอฟต์แวร์ตามด้วยการใช้งานโดยจะแสดง รายละเอียดของข้อมูลนำเช้าที่ต้องป้อนให้กับซอฟต์แวร์ พร้อมทังตัวอย่างการป้อนข้อมูลและ อธิบายรูปแบบของผลลัพธ์ที่ได้จากซอฟต์แวร์ และใน ส่วน ชุดท้ายคือคำแน ะน ำใน การใช้ ซอฟต์แวร์ มีรายละเอียดดังต่อไปนี้**

### **2 .1 .หลักการทำงานและองค์ประกอบของซอฟต์แวร์**

**ซอฟต์แวร์สำหรับการหาตำแหน่งจุดเดี่ยวที่ให้ความละเอียดสูง มีขั้นตอนการทำงานโดย เริ่มจากการอ่านข้อมูลการรับสัญญ าณดาวเทียมในรูปแบบไฟล์ RINEX เพื่อนำข้อมูลซูโฒ รนจ์ที่ได้ จากรหัสและเฟสของคลื่นส่งในทุก ๆ ขณ ะเวลามาจัดเก็บเป็นรูปแบบที่ต้องการนำไปใช้งานต่อไป โดยจะมีการจำแนกข้อมูลจากแหล่งข้อมูลต่างๆ จากนั้นจะทำการอ่านข้อมูลวงโคจรดาวเทียมและ ค่าแต้นาฬิกาดาวเทียมความละเอียดสูง เพื่อนำข้อมูลตำแหน่งดาวเทียมและค่าแต้นาฬิกาดาวเทียม มาจัดเก็บในรูปแบบที่ด้องการ หลังจากนั้นจะทำการประมาณค่าในช่วงข้อมูลดังกล่าวจากข้อมูล ทุก ๆ 15 นาทีไปยังขณะเวลาที่ด้องการเช่น ทุก ๆ 30 วินาทีเป็นด้น ตามด้วยการคำนวณ ค่าพารามิเตอร์ที่จะต้องใช้ในการคำนวณ ในทุก ๆ ขณะเวลา 30 วินาที เช่น ความเร็วโดยประมาณ ของดาวเทียมแต่ละดวงในแต่ละขณะเวลา เป็นด้น จากนั้นทำการสร้างสมการค่าสังเกตจาก ข้อมูลซูโดเรนจ์ที่ได้จากรหัสและเฟสของคลื่นส่ง คำนวณปรับแต้ความคลาดเคลื่อนเนื่องจากวง โคจรดาวเทียม ความคลาดเคลื่อนเนื่องจากนาฬิกาดาวเทียม ความคลาดเคลื่อนเนื่องจากขั้น บรรยากาศโทรโพ สเพัอร์ และความคลาดเคลื่อนเนื่องจากขั้นบรรยากาศไอโอโนสเพัยร์ พร้อมทั้ง ทำการประมาณค่าด้วยวิธี Extended Kalman Filter เพื่อหาค่าตำแหน่งดาวเทียม ณ ตำแหน่งตั้ง เครื่องรับสัญญาณ โดยผลลัพธ์ที่ได้จะเป็นค่าพิกัดในระบบพิกัดฉากยึดติดโลก ภาพรวมการทำงาน ของโปรแกรมดูได้จากรูปที่ 2.1**

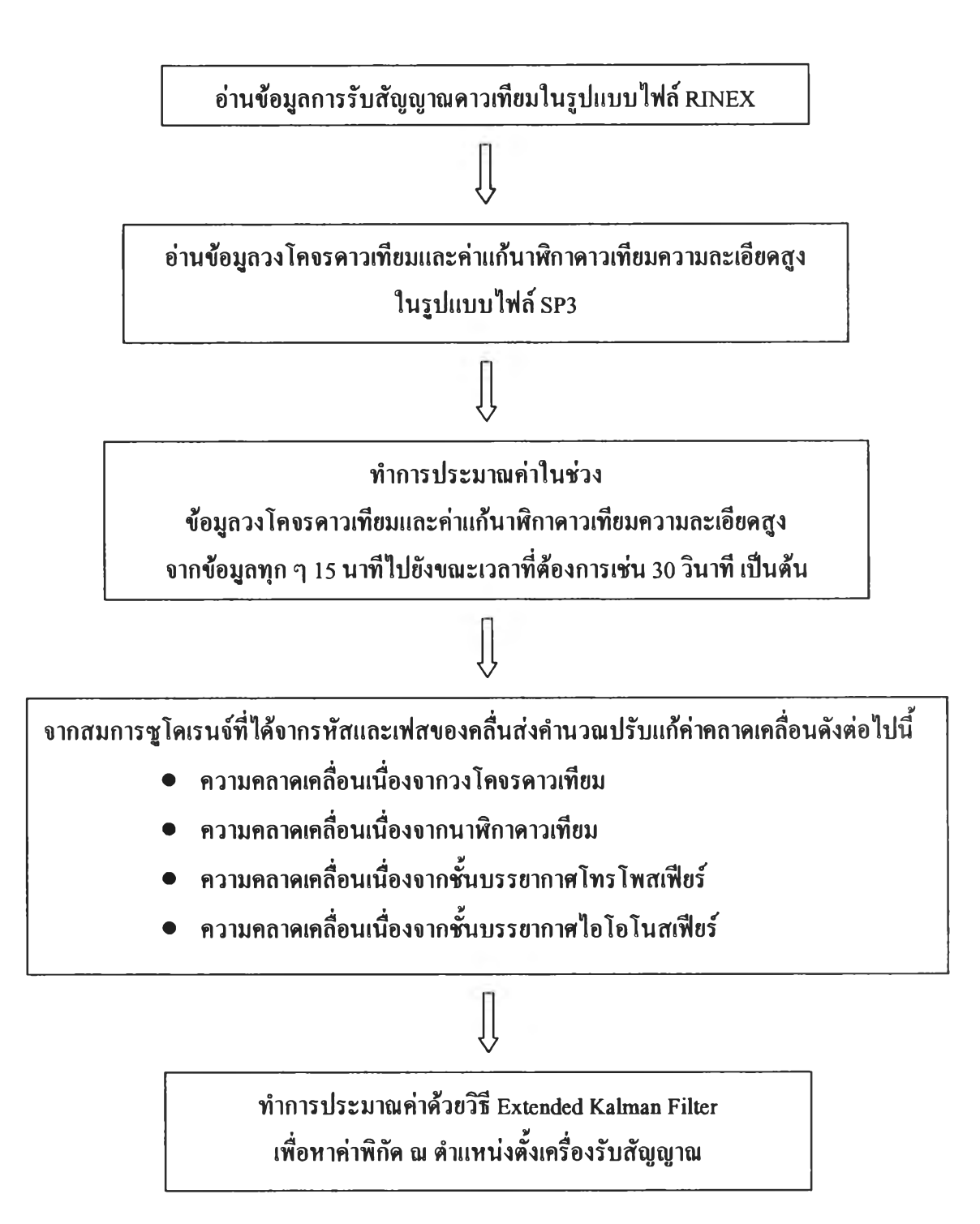

**รูปที่ 2.1 แสดงภาพรวมการทำงานของซอฟต์แวร์**

**สำหรับซอฟต์แวร์ที่ถูกพัฒนาขึ้นด้วยโปรแกรม MATLAB จะเป็น script-file ที่มีนามสกุล ,ท1 ประกอบไปด้วยไฟล์ที่พัฒนาขึ้นจากซอฟต์แวร์การหาตำแหน่งจุดเดี่ยวที่ใหัความละเอียดสูงเดิม ที่เขียนด้วยโปรแกรม MATLAB เวอร์ชัน 6.0 ที่พัฒนาขึ้นโดย นายภัคพงศ์ หอมเนียม (2003) และ ซอสโคดบางส่วนจากโปรแกรมที่เขียนด้วยภาษา Mathcad ของ Witchayangkoon (2000) สามๅรถ**

**ึกษา!พิ่มเติมได้ใน พ itchayangkoon (2000) โดยจากไฟล์ทั้งหมดสามารถแบ่งกลุ่มตามหน้าที่ใน การทำงานได้ 5 กลุ่มและแต่ละกลุ่มประกอบไปด้วยไฟล์ดังแสดงในตารางที่ 2.1 สำหรับที่มาของ ไฟล์จะแทนด้วยสัญลักษณ์ซึ่งมีความหมายดังนี**

- **(-) คือไฟล์ที่ทางผู้วิจัยได้พัฒนาขึ้น!อง และมีการพัฒนาแก้ไขบางส่วนจากที่มีอยู่ แก้ว ของนายภัคพงศ์ หอมฒียม (2003)**
- **(พ) คือไฟ ล์ที่พ ัฒ นามาจากซอฟ ต์แวร์การหาตำแหน่งจุดเดี่ยวที่ให้ความละ!อียด ลุ[งซึ่งเขียนด้วยโปรแกรม Mathcad (Witchayangkoon, 2000) และจากน าย ภัคพงศ์ หอม!นียม (2003)**
- **(c) คือไฟลของ Constellation Toolbox**

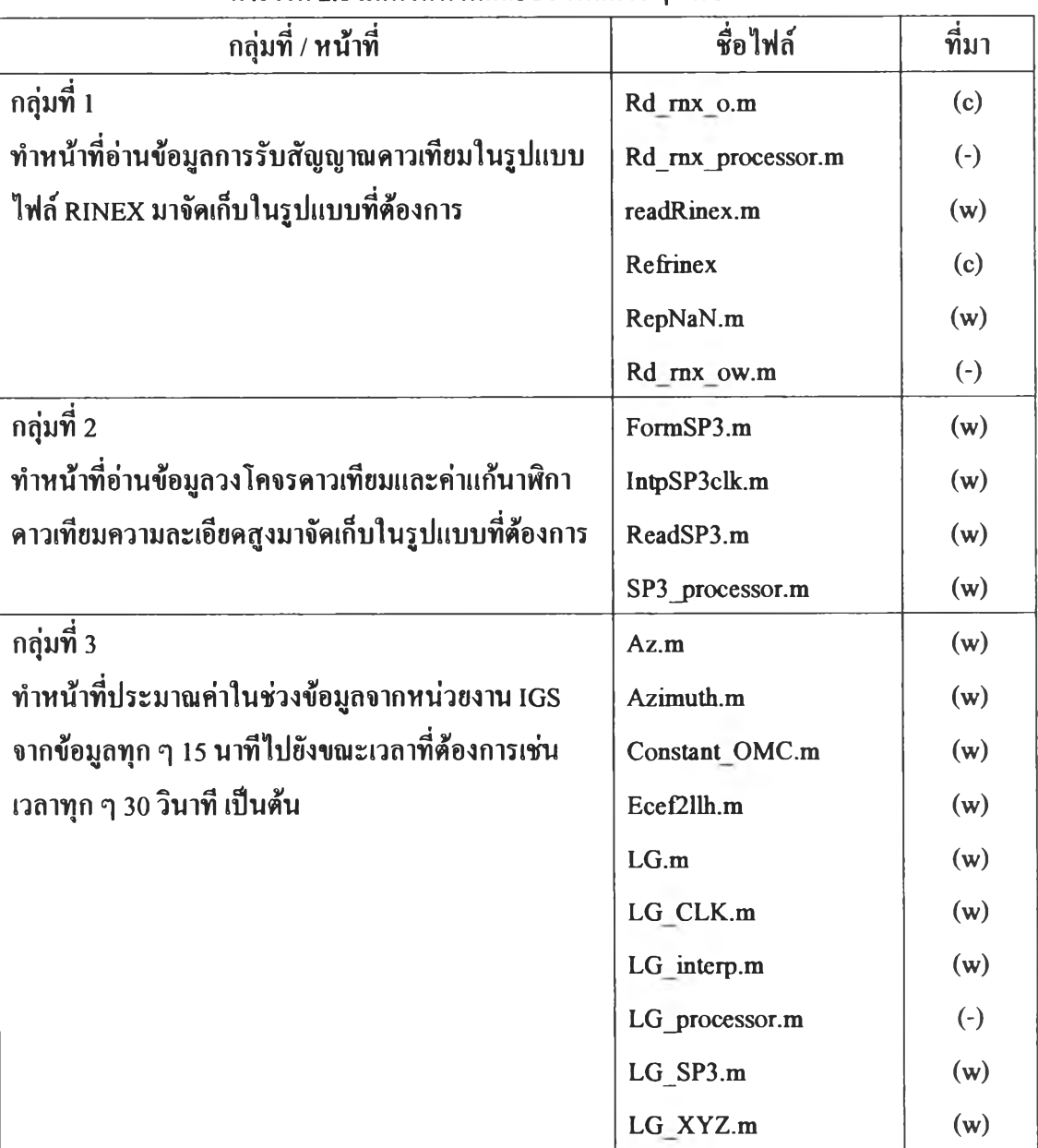

# **ตารางที่ 2.1 แสดงหน้าที่และชื่อไฟล์ต่าง ๆ ในซอฟต์แวร์**

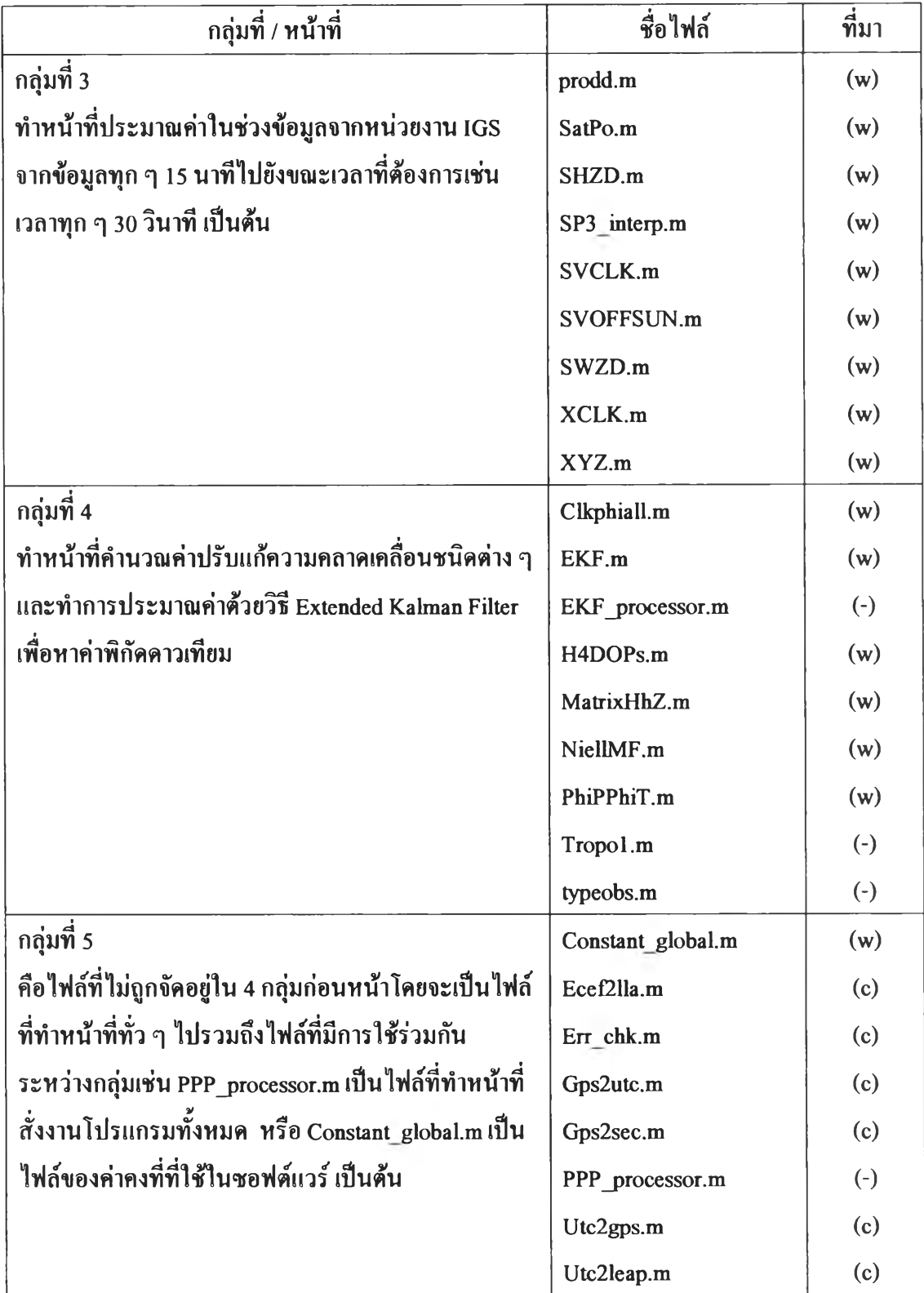

**ารางที่ 2.1 แสดงหน้าที่และชื่อไฟล์ต่าง ๆ ในซอฟต์แวร์ (ต่อ)**

ี สำหรับรายละเอียดการทำงานในแต่ละไฟล์รวมถึงข้อมูลนำเข้าและผลลัพธ์ในแต่ละไฟล์ **สามารถศึกษาเพิ่มเติมได้ในวิธีใช้ที่อยู่ภายในแต่ละไฟล์ โดยในบทนี้จะได้กล่าวถึงรายละเอียดทเอง ไฟล์หลัก ๆ ที่ใช้ใน การทำงาน เท่าน ั้น ซึ่งจะกล่าวถึงในหัวข้อต่อไป**

#### **2.2 การใช้งานซอฟต์แวร์**

**การใช้งานซอฟต์แวร์ทำได้โดยการติดตั้งโปรแกรม MATLAB เวอร์ชัน 6.5 ลงบนเครื่อง คอมพิวเตอร์ จากนั้นทำการเปิดโปรแกรมจะพบกับหน้าต่างคำสั่ง เนื่องจากโปรแกรม MATLAB เป็นโปรแกรมในลักษณ ะ interactive mode ดังนั้นสามารถพิมพ์คำสั่งสำหรับการประมวลผลได้ โดยตรง รูปที่ 2.2 แสดงหน้าต่างคำสั่งของโปรแกรม MATLAB ตัวอย่างการพิมพ์คำสั่งและช้อมูล นำเข้าโดยที่เครื่องหมาย ... หมายถึงการขึ้นบรรทัดใหม่ในการพิมพ์คำสั่งเท่านันเพื่อให้สามารถเห็น คำสั่งนั้งหมดในหน้าเดียว ซึ๋งโดยปกติแล้วเราสามารถพิมพ์คำสั่งเป็นบรรทัดเดียวต่อเนื่องกันไป โดยไม,ต้องขึ้นบรรทัดใหม่**

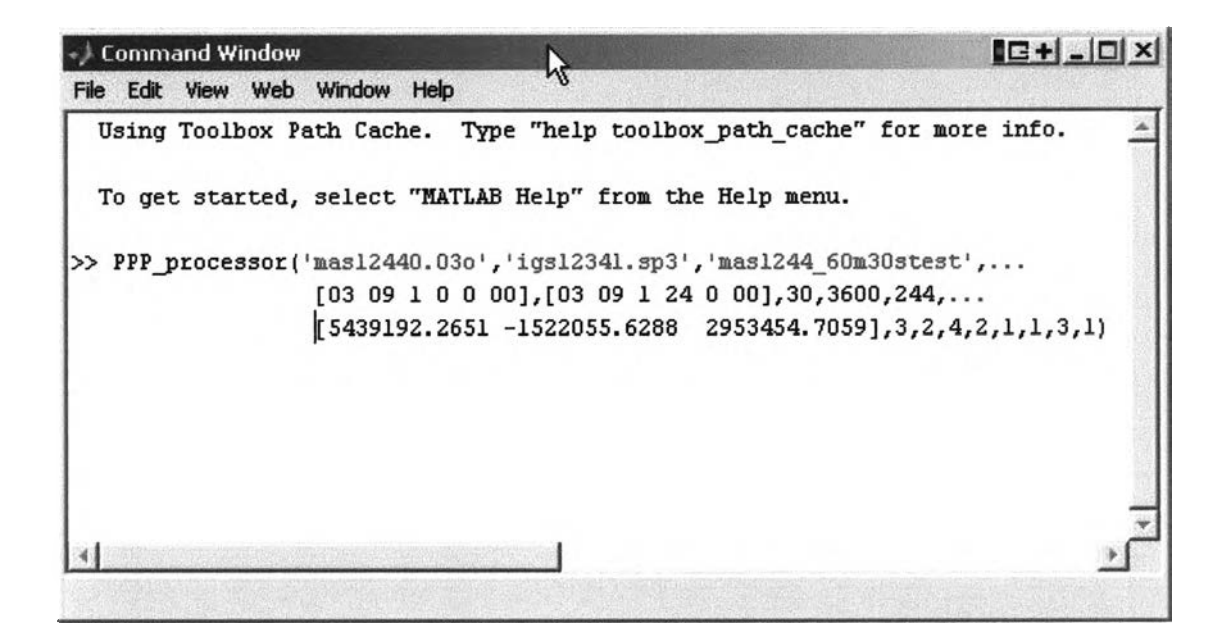

## **รูปที่ 2.2 แสดงตัวอย่างคำสั่งที่ใช้!นการประมวลผลซอฟต์แวร์**

**สำหรับคำสั่งที่ใช้มีรูปแบบตังนี้**

PPP\_processor(rinex\_file,sp3\_file,save\_file,sep,lep,obs\_rate,session\_time,doy,x,trop, type, minsat, **sp3\_type,type\_f,igsdata,Lo\_C 1 ,Lo\_L 1 )**

**โดยที่ข้อมูลนำเช้ามีรายละเอียดแสดงในตารางที่ 2.2**

| ชื่อข้อมูลนำเข้า | รายละเอียด                                       | ตัวอย่างจากรูปที่ 2.2 |
|------------------|--------------------------------------------------|-----------------------|
| rinex file       | คือชื่อไฟล์ของข้อมูลการรับสัญญาณคาวเทียมใน       | 'mas12440.03o'        |
|                  | รูปแบบไฟล์ RINEX                                 |                       |
| sp3 file         | คือชื่อไฟล์ของข้อมูลวงโคจรคาวเทียมและค่าแก้      | 'igs12341.sp3'        |
|                  | นาฬิกาคาวเทียมความละเอียคสูงในรูปแบบไฟล์         |                       |
|                  | SP <sub>3</sub>                                  |                       |
| Save file        | คือชื่อไฟล์ที่ใช้ในการเก็บผลลัพธ์ที่ได้จากการ    | 'mas1244 60m30stest'  |
|                  | ประมวลผลโคยผลลัพธ์ที่ได้จะอยู่ในชื่อ             |                       |
|                  | Save file.txt                                    |                       |
| Sep              | คือเวลาเริ่มต้นสำหรับการประมวลผล เป็น            | [03 09 1 0 0 00]      |
|                  | เมตริกซ์ขนาด 1x6 มีรูปแบบดังนี้                  |                       |
|                  | [ปี เคือน วัน ชั่วโมง นาที วินาที]               |                       |
| lep              | คือเวลาสิ้นสุคสำหรับการประมวลผล เป็น             | [03 09 1 24 0 00]     |
|                  | เมตริกซ์ขนาด 1x6 มีรูปแบบดังนี้                  |                       |
|                  | [ปี เคือน วัน ชั่วโมง นาที วินาที]               |                       |
| obs rate         | คือเลือกอัตราการบันทึกข้อมูลที่ต้องการนำมาใช้    | 30                    |
|                  | ในการประมวลผล เช่น ต้องการข้อมูลทุก ๆ 30         |                       |
|                  | วินาทีหรือข้อมูลทุก ๆ 60 วินาที เป็นค้น          |                       |
| session time     | คือช่วงระยะเวลาที่ใช้ในการประมวลผลข้อมูลเช่น     | 3600                  |
|                  | 5 นาที 10 นาที หรือ 15 นาทีเป็นค้น โดยการให้     |                       |
|                  | ค่ามีหน่วยเป็นวินาที เช่นด้องการประมวลผล         |                       |
|                  | ข้อมูลตลอด 60 นาทีแปลงเป็นวินาที่เท่ากับ 3600    |                       |
|                  | วินาที                                           |                       |
| doy              | คือลำดับที่ในหนึ่งปีของวันที่ใช้ในการประมวลผล    | 244                   |
|                  | ีเช่นวันที่ 1 มกราคมจะมีค่าเท่ากับ 1 และวันที่ 1 |                       |
|                  | กุมภาพันธ์ จะมีค่าเท่ากับ 32 เป็นต้น             |                       |
| x                | คือค่าพิกัคของตำแหน่งเครื่องรับโคยประมาณใน       | $[5439192.2651 -$     |
|                  | ระบบพิกัดฉากยึดติดโลก มีหน่วยเป็นเมตร เป็น       | 1522055.6288          |
|                  | เมตริกซ์ขนาด 1x3 มีรูปแบบดังนี้                  | 2953454.7059]         |
|                  | [ทิศทางในแกนx, ทิศทางในแกนY, ทิศทางใน            |                       |
|                  | $\text{unuZ}$                                    |                       |

**ารางที่ 2.2 แสดงรายละเอียดและตัวอย่างของข้อมูลนำเข้าที่ใช้ในการประมวลผล**

| ชื่อข้อมูลนำเข้า | รายละเอียด                                                      | ตัวอย่างจากรูปที่ 2.2   |
|------------------|-----------------------------------------------------------------|-------------------------|
| trop             | คือการเลือกวิธีคำนวณค่าคลาดเคลื่อนเนื่องจากชั้น                 | 3                       |
|                  | บรรยากาศโทรโพสเฟียร์ มี 3 กรณีดังนี้                            |                         |
|                  | trop = 1 เป็นการกำหนดให้เทอม $\mathbf{d}_{\text{too}}$ เป็นตัว  |                         |
|                  | แปรไม่ทราบค่าอีกหนึ่งตัวที่ต้องทำการประมาณค่า                   |                         |
|                  | ค้วยวิธี EKF                                                    |                         |
|                  | $\text{trop} = 2$ เป็นการคำนวณค่า $d_{\text{trop}}$ จากแบบจำลอง |                         |
|                  | Saastamoinen เท่านั้น เพื่อใช้เป็นค่าปรับแก้ใน                  |                         |
|                  | สมการซูโคเรนจ์                                                  |                         |
|                  | $\text{trop} = 3$ เป็นการคำนวณค่า $d_{\text{trop}}$ จากแบบจำลอง |                         |
|                  | Saastamoinen และ Niell Maping Function เพื่อใช้                 |                         |
|                  | ้เป็นค่าปรับแก้ไนสมการซูโดเรนจ์                                 |                         |
|                  | ในงานวิจัยนี้เลือกใช้กรณี trop = 3                              |                         |
| type             | คือการกำหนดค่า transition matrix ( $\Phi$ ) มี 2 กรณี           | $\overline{2}$          |
|                  | คังนี้คือ                                                       |                         |
|                  | Type = 1 กำหนดค่าให้กับ transition matrix ( $\Phi$ )            |                         |
|                  | $Type = 2$ กำหนดให้ transition matrix เป็นเมตริกซ์              |                         |
|                  | เอกลักษณ์                                                       |                         |
|                  | ในงานวิจัยนี้เลือกใช้ type = 2                                  |                         |
| minsat           | คือจำนวนคาวเทียมน้อยสุคที่ยอมให้ในแต่ละชุด                      | $\overline{\mathbf{4}}$ |
|                  | ข้อมูลที่ใช้ในการประมวลผล ในงานวิจัยนี้                         |                         |
|                  | เถือกใช้จำนวนคาวเทียมน้อยที่สุคที่ยอมให้คือ 4                   |                         |
|                  | ควง                                                             |                         |
| SP3 type         | คือการกำหนควิธีการประมาณค่าในช่วงกับข้อมูล                      | $\overline{2}$          |
|                  | ้วงโคงรคาวเทียมความละเอียคสูงใน 2 กรณีดังนี้                    |                         |
|                  | $SP3$ _type = 1 คือกรณีใช้ข้อมูลชนิด High-rate                  |                         |
|                  | จากทาง JPL ที่มีข้อมูลวงโคจรทุก ๆ 30 วินาที                     |                         |
|                  | $SP3_type = 2$ คือกรณีข้อมูลจากทาง IGS ที่มี                    |                         |
|                  | ข้อมูลวงโคจรดาวเทียมทุก ๆ 15 นาที                               |                         |
|                  | ในงานวิจัยนี้เลือกใช้ SP3_type = 2                              |                         |

**ารางที่ 2.2 แสดงรายละเอียดและตัวอย่างของข้อมูลนำเข้าที่ใช้ในการประมวลผล (ต่อ)**

| ชื่อข้อมูลนำเข้า                | รายละเอียด                                         | ตัวอย่างจากรูปที่ 2.2 |
|---------------------------------|----------------------------------------------------|-----------------------|
| type f                          | ้<br>เนื่องจากในการวิจัยมีการเลือกใช้ข้อมูลจาก     |                       |
|                                 | เครื่องมือแบบ 2 ความถี่ กับเครื่องแบบความถี่เคียว  |                       |
|                                 | จึงต้องมีการแยกประเภทข้อมูลว่าได้มาจากเครื่องจึ    |                       |
|                                 | พีเอสแบบไหน โดย type_f_=1 จะเป็นข้อมูลจาก          |                       |
|                                 | เครื่องความถี่เคียว และข้อมูลที่คาวน์โหลดมาจาก     |                       |
|                                 | อินเตอร์เน็ต ถ้า type_f = 2 0 จะเป็นข้อมูลที่ได้มา |                       |
|                                 | จากเครื่อง 2 ความถี่เท่านั้น ในงานวิจัยนี้จะใช้    |                       |
|                                 | Leica RS530 และจากตัวอย่างจะเป็นข้อมูลที่คาวน์     |                       |
|                                 | โหลดมาจากสถานีฐานที่เลือกไว้ ไม่ใช่ข้อมูลที่มา     |                       |
|                                 | จากเครื่อง 2 ความถี่ คังนั้นจึงใช้ type_f = 1      |                       |
| igsdata                         | เนื่องจากข้อมูลที่ใช้ในงานวิจัย มาจากข้อมูลหลาย    | 1                     |
|                                 | แหล่ง ทำให้รูปแบบของ Rinex File แตกต่างกันใน       |                       |
|                                 | รายละเอียคของข้อมูล จึงค้องมีการกำหนคชนิค          |                       |
|                                 | ของข้อมูล โคย igsdata = 1 เป็นข้อมูลที่มาจากการ    |                       |
|                                 | ็คาวน์โหลดข้อมูลจากสถานีฐาน ของ igs                |                       |
|                                 | Igs = 2 จะเป็นข้อมูลจากแหล่งอื่น                   |                       |
|                                 | ในตัวอย่างจะใช้ igs= 1                             |                       |
| $Lo_C1$                         | เนื่องจากข้อมูล Rinex File ที่ได้ของแต่ละ          | 3                     |
|                                 | แหล่งข้อมูล จะมีการเรียงคำแหน่งของข้อมูลที่        |                       |
|                                 | แตกต่างกันจึงต้องมีการกำหนดตำแหน่ง เพื่อความ       |                       |
|                                 | สะควกในการนำไปใช้ในการคำนวณ โดย Lo C1              |                       |
|                                 | จะเป็นคำแหน่งของข้อมูล รหัส ว่าอยู่คำแหน่งที่      |                       |
|                                 | เท่าไหร่                                           |                       |
| $Lo$ <sub><math>L1</math></sub> | จะเป็นคำแหน่งของข้อมูล เฟส ว่าอยู่คำแหน่งที่       | ı                     |
|                                 | เท่าไหร่                                           |                       |

**ารางที่ 2.2 แสดงรายละเอียดและตัวอย่างของข้อมูลนำเข้าที่ใช้ในการประมวลผล (ต่อ)**

**สำหรับผลลัพธ์ที่ได้จากการประมวลผลด้วยซอฟต์แวร์จะถูกบันทึกลงบนไฟล์มีนามสกุล .txt ตัง แสดงในรูปที่ 2.3 โดยมีรายละเอียดของผลลัพธ์ตังนี้**

**• no. คือหมายเลขชุดข้อมูล**

- **Start time คือเวลาเริ่มต้นของชุดข้อมูลมีรูปแบบดังนี้คือ ปี เดือน วัน ชั่วโมง นาที และวินาที**
- **Last time คือเวลาสิ้นสุดของชุดข้อมูลมีรูปแบบดังนี้คือ ปี เดือน วัน ชั่วโมง นาที และวินาที**
- **NumSV คือจำนวนดาวเทียมที่ใช้ตลอดชุดข้อมูล**
- **x -m คือพิกัดของตำแหน่งเครื่องรับสัญญาณตามแกน X ในระบบพิกัดฉากยึดติดโลก มีหน่วยเป็น เมตร**
- **Y-m คือพิกัดของตำแหน่งเครื่องรับสัญญาณตามแกน Y ในระบบพิกัดฉากยึดติดโลก มีหน่วยเป็น เมตร**
- **z-m คือพิกัดของตำแหน่งเครื่องรับสัญญาณตามแกน Z ในระบบพิกัดฉากยึดติดโลก มีหน่วยเป็น เมตร**
- **PDOP ค่าความถูกต้องทางตำแหน่งของดาวเทียม**
- **TDOP ค่าความลูกต้อง ทางเวลา ของดาวเทียม**
- **GDOP ค่าความลูกต้องทางตำแหน่งของดาวเทียม โดยรวม**

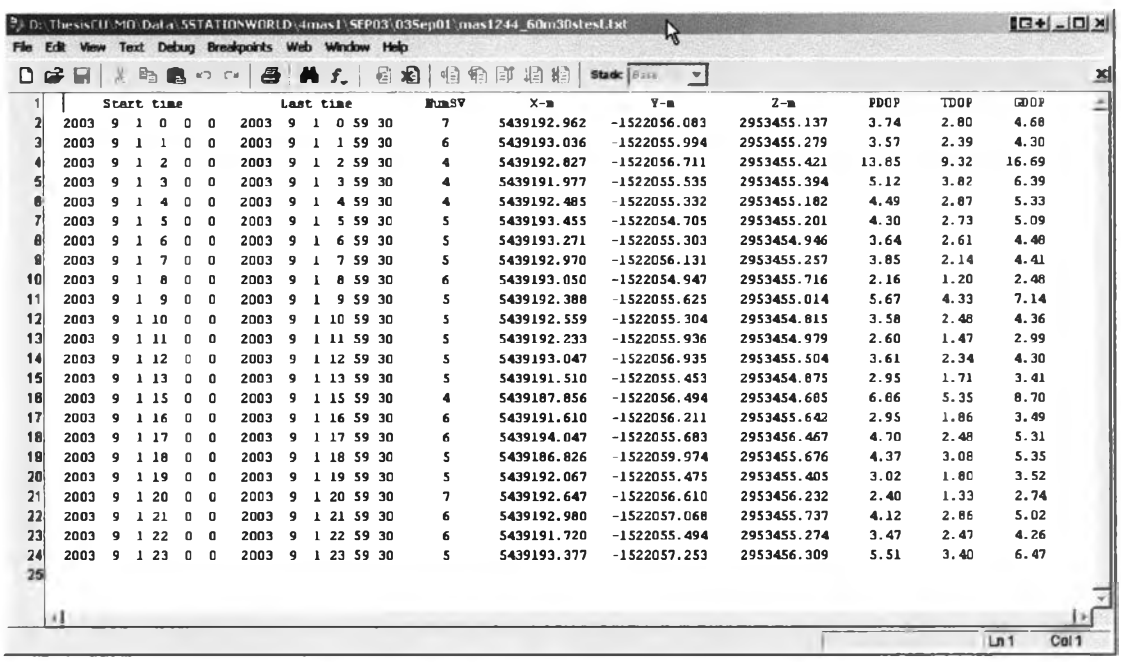

**รูปที่ 2.3 แสดงตัวอย่างไฟล์ผลลัพธ์ที่ไต้จากการประมวลผลด้วยซอฟต์แวร์**

### **2.3. คำแนะนำในการใช้ซอฟต์แวร์**

**2.3.1. ข้อมูลการรับสัญญาณดาวเทียมที่ใช้ในการคำนวณ ได้จากดาวเทียมกลุ่มเดียวกัน ตลอดระยะเวลาการรับสัญญาณ กล่าว**คือ**หากประมวลผลข้อมูลการรับสัญญาณดาวเทียมตลอดช่วง ระยะเวลา 15 นาทีกลุ่มดาวเทียมที่นำมาใช้ในการคำนวณจะด้องเป็นกลุ่มเดียวกันตลอด 15 นาที หากมีดาวเทียมดวงใดที่พ้นขอบฟ้าห**เอ **สัญญาณขาดหายไประหว่าง 15 นาทีดาวเทียมดวงนั้นจะถูก ตัดออกไปไม่นำมาใช้ในการคำนวณ ตังนั้นในการนำซอฟต์แวร์ไปใช้งานควรหลีกเลี่ยงการทำงาน ในช่วงเวลาที่มีดาวเทียม**อยู่**บนท้องฟ้าเป็นจำนวนน้อย**

**2.3.2. ข้อมูลการรับสัญญาณดาวเทียมที่ได้จากการดาวน์โหลดข้อมูล จากสถานีฐานต่างๆ จะมีรูปแบบมาตรฐานที่แตกต่างกัน โดยจะมีจำนวนข้อมูลไม่เหมือนกัน เช่นในบางสถานี จะไม่มี C/A code แต่จะมี P1 แทน จึงด้องมีการนำมาใช้แตกต่างกัน ตังนั้นก่อนนำข้อมูลการรับสัญญาณ ดาวเท ียม ใน รูป แบ บ ไฟ ล์RINEX มาใช้ควรตรวจสอบรูปแบบไฟล์นั้น ๆ ก่อน**

**2.3.3. การใช้ซอฟต์แวร์ ในการประมวลผล จะต้องรอข้อมูล final orbit เพื่อใช้ในการ ปรับแก้ค่าคลาดเคลื่อนที่เกิดเนื่องจากนาฬิกาดาวเทียม กับวงโคจรดาวเทียม โดยต้องรอผลจาก IGS ซึ่งจะใช้เวลาประมาณ 15 วัน หลังจากที่ทำการรังวัดไปแก้ว**